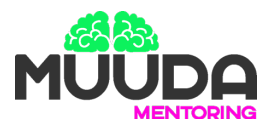

# e-BOOK MUUDA Mentoring **COMO TER UM PERFIL BEM FORMATADO NO LINKEDIN**

## **VAMOS ANALISAR UM PERFIL PASSO A PASSO**

Perfil de Diego Godoy, nosso sócio:

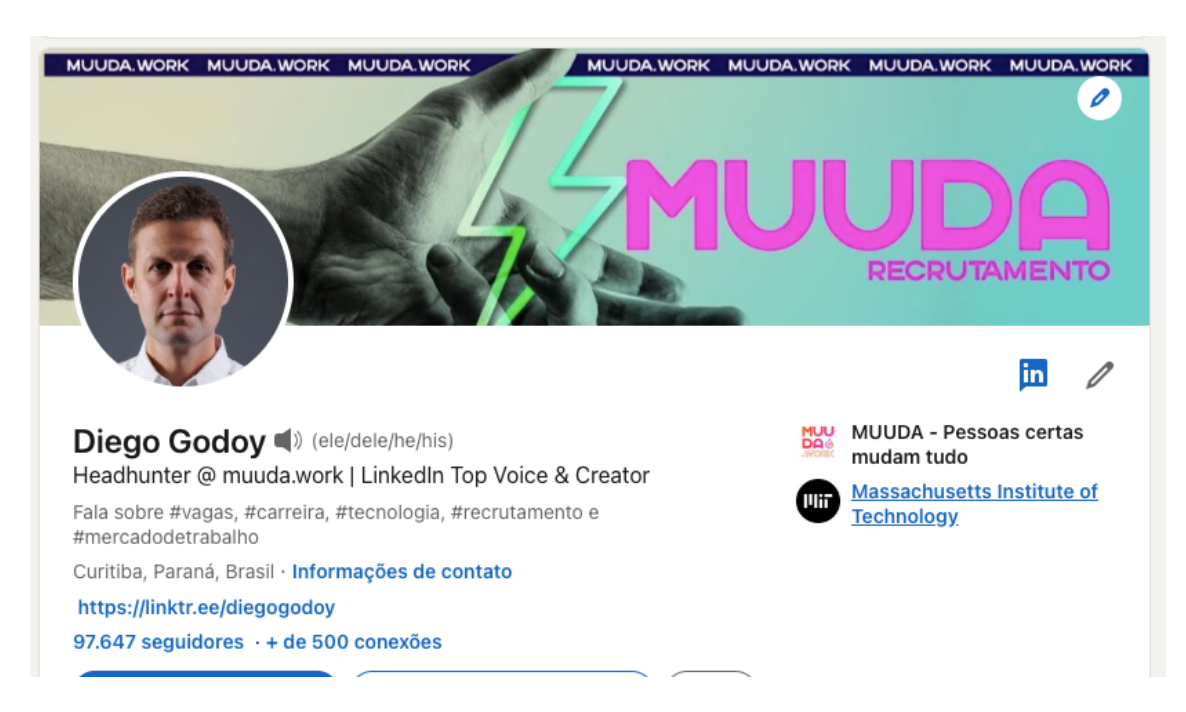

1. **O título do perfil** deve resumir o que você faz em poucas palavras e caso queira mostrar a empresa onde trabalha, sugiro fazer como no meu exemplo ou ao invés do @ escrever"Headhunter na muuda.work"

Vamos pensar em algo como **bem específico sempre e que faça qualquer pessoa entender o que você faz e como pode servir como candidato(a) ou prestador de serviço.**

**2. A foto do perfil**

**A foto do perfil do LinkedIn é um dado**, por isso precisamos que você tire uma que mostre seu rosto de maneira clara.

## **Passos:**

- 1. **Vista uma roupa formal que usaria no trabalho**. Homens de preferência de colarinho - camisa, camisa polo ou camisa com blazer. Caso use óculos, joias ou barba, utilize na foto também.
- 2. De preferência escolha um ambiente a céu aberto **com luz natural** nos horários (pós-amanhecer ou fim da tarde "golden hour").

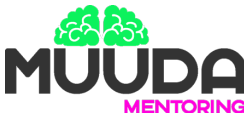

- 3. Tire a foto com o **modo Retrato (Portrait)** que desfoca o fundo.
- 4. Tire 2 ou 3 fotos (sério(a) ou sorrindo como se sentir mais confortável).

### **Exemplos:**

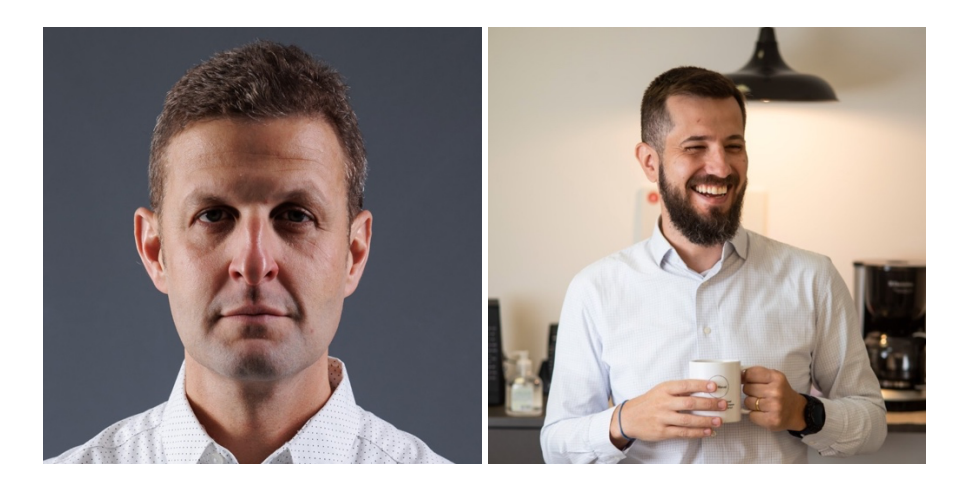

3. **O resumo do perfil** (Seção Sobre) é muito legal pois conta a história de quem você é de forma resumida, **use palavras-chave e descreva seu trabalho atual e o que já fez.** 

E ao final escolha as **5 competências** que têm mais destaque no seu expertise.

#### Sobre

Headhunter desde 2009. Fundador da muuda work. Trabalhei em empresas multinacionais do segmento de servicos profissionais como PwC, Michael Page e Walt Disney Company. Também sou fundador do Projeto Um Por Cento, reconhecido como iniciativa oficial pelo ACNUR e que trabalha na recolocação de refugiados no mercado de trabalho do Brasil.

Eleito pelo LinkedIn um dos "Top Voices" em 2021 e membro do programa LinkedIn For Creators do Brasil. Eleito em 2022 como um dos 50 profissionais de RH mais influentes do Brasil pelo RH Summit.

TEDx Speaker na edição Open Mic do TEDxMacedo de 2021 e palestrante no palco principal de eventos nacionais como o Trakto Show.

Desenvolvo atividades de recrutamento e seleção, vendas e comerciais nos últimos 14 anos, abrindo mercados para empresas de consultoria e manufatura, conduzindo o projeto completo com o cliente, desde a venda até a entrega e pós-venda. Atenção especial para o relacionamento com empresas (B2B).

Palavras-chave: recrutamento; carreira; seleção; headhunter; desenvolvimento de negócios; consultoria.

https://linktr.ee/diegogodoy

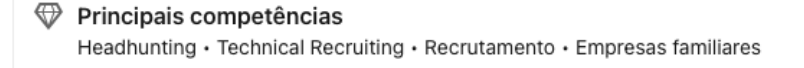

 $\mathscr{O}$ 

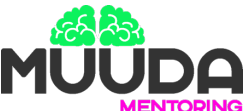

4. Na seção **Experiências** fale das suas passagens profissionais com detalhes: dados e fatos, ou seja, quantas pessoas trabalhavam com você, quem eram os gestores, como se comunicava com eles, que tipo de áreas tinha relação, seus principais clientes, fornecedores.

Escreva e descreva mesmo que minimamente o que você faz, em tópicos e dando dados.

### **Exemplos:**

"- Na agência que sou sócia e ajudei a fundar, atendemos clientes de diversos segmentos, mas majoritariamente empresas do segmento imobiliário...

- Tenho gestão de um time de 40 pessoas que inclui X pessoas na área tal...

- Case de sucesso: Cliente ganhou com a nossa gestão o segundo melhor do Brasil pelo RD Station em 2021 pelo trabalho de..."

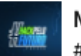

#### Mentor

#HackPeloFuturo · Temporário abr de 2020 · 1 mês Curitiba, Paraná

Mentor de 4 equipes no Hackathon online promovido pelo Governo do Estado do Paraná e organizado pela Panic Lobster.

O hackathon teve o objetivo de gerar soluções para problemas causados pela crise do Covid19. As equipes que fui mentor deram soluções para Saúde, Empregabilidade e Cultura. Dentre elas 2 ficaram no top 10 e uma no top 3.

## **5. Formação acadêmica**

**Coloque seus cursos e selecione as escolas dentro do índice do LinkedIn, assim seus cursos ficarão linkados com as escolas e poderá ser localizado por isso nas buscas dos recrutadores.**

#### **Por exemplo:**

"Recrutador formado em Administração pela PUCPR"

 $\mathscr{O}$ 

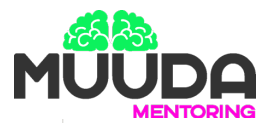

#### Formação acadêmica

Massachusetts Institute of Technology Online program, Lideranca na Inovacão nov de 2020 - jan de 2021

MIT certificate.pdf

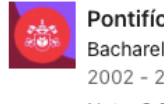

Pontifícia Universidade Católica do Paraná Bacharelado em Administração, Administração de Empresas  $2002 - 2006$ 

Nota: 9.2

Melhor nota da turma 2006.2, nota 9.2 do projeto final de conclusão de curso. Projeto "Germini alimentação saudável"

6. Ligue o botão de Buscando emprego

Clique logo abaixo do seu título e **escolha quais cargo**s (você pode marcar até 5), **localidades e tipos de regimes de trabal**ho que tem interesse.

Então escolha se quer **deixar isso público ou somente para os recrutadores verem** *(o LinkedIn toma providências para que recrutadores da sua empresa não veja suas candidaturas).*

## **Veja o passo a passo abaixo:**

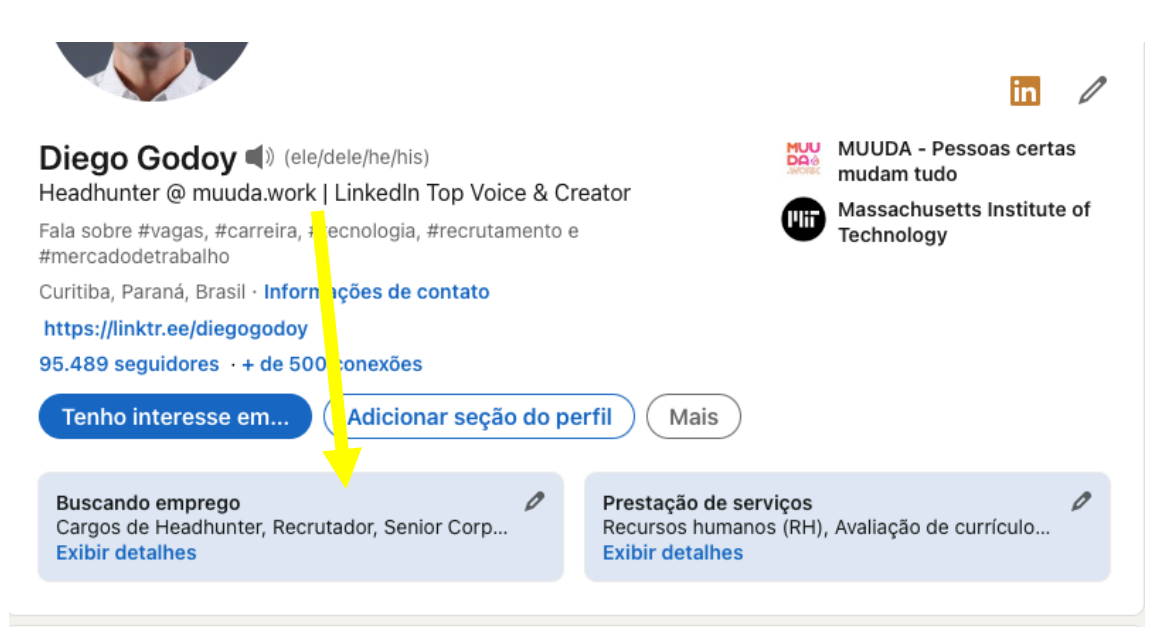

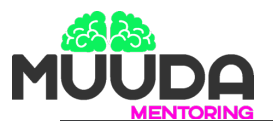

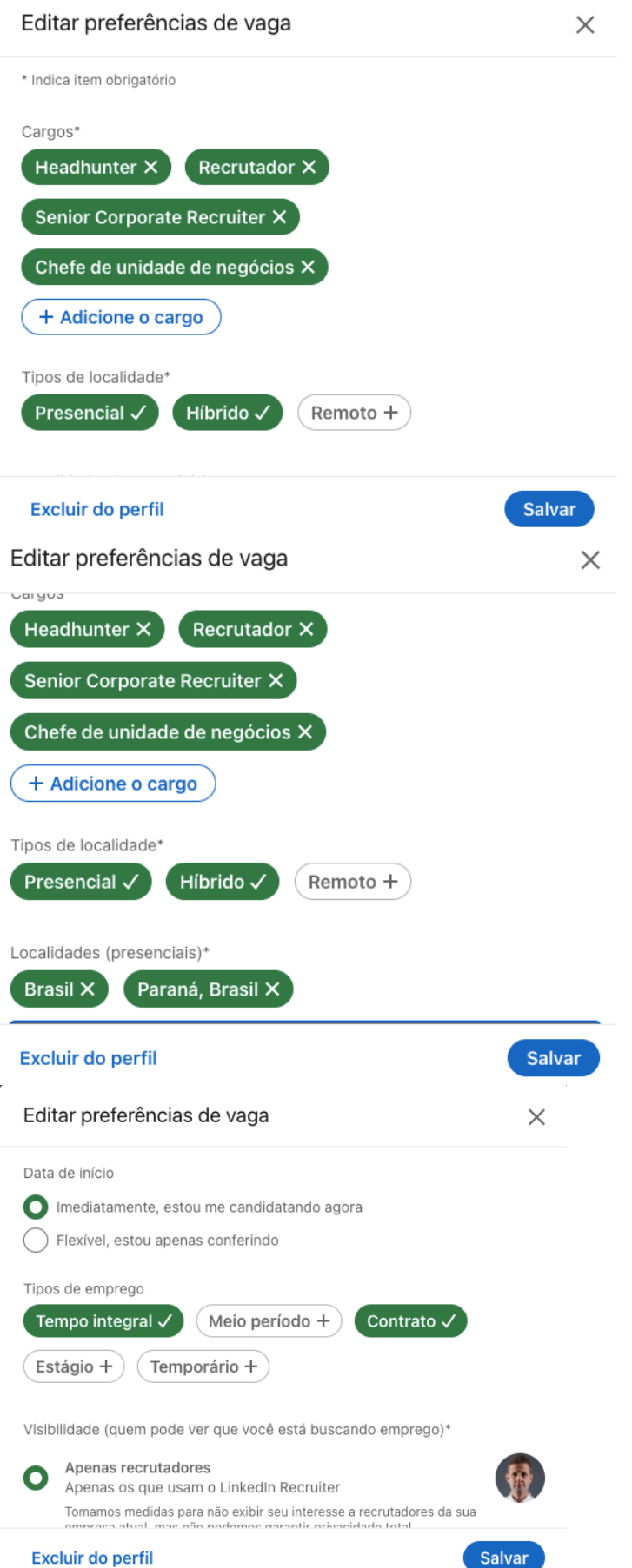

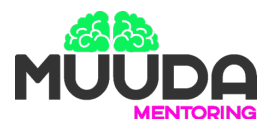

## **7. Simplificação da extensão do perfil**

Verifique se seu perfil hoje tem um link simplificado, caso não, altere e crie um. É mais fácil e simples de usar.

Você pode criar um link **customizado como /meunomeesobrenome ou /empoderasuamarca, por exemplo** dependendo da disponibilidade. E isso aumenta a visibilidade.

Veja onde alterar isso na imagem abaixo:

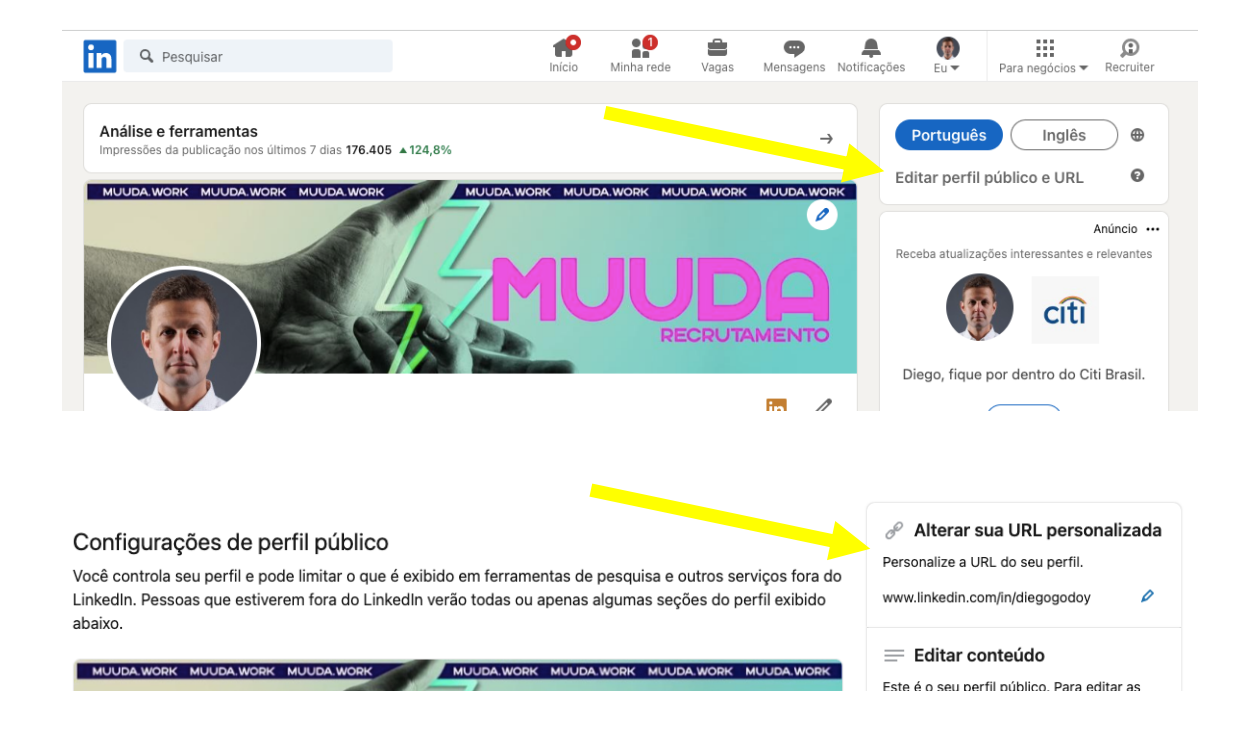

**Nós da MUUDA esperamos que esse e-book lhe ajude a navegar melhor no LinkedIn e tirar mais proveito dessa rede social.**

**Caso queira mais informações e uma cotação do serviço personalizado de Mentoring**, entre em contato conosco pelo site: https://muuda.work/muuda-mentoring/

Obrigado(a)!

*Diego, Marcelo e Mariana* MUUDA.WORK PESSOAS CERTAS MUDAM TUDO